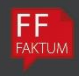

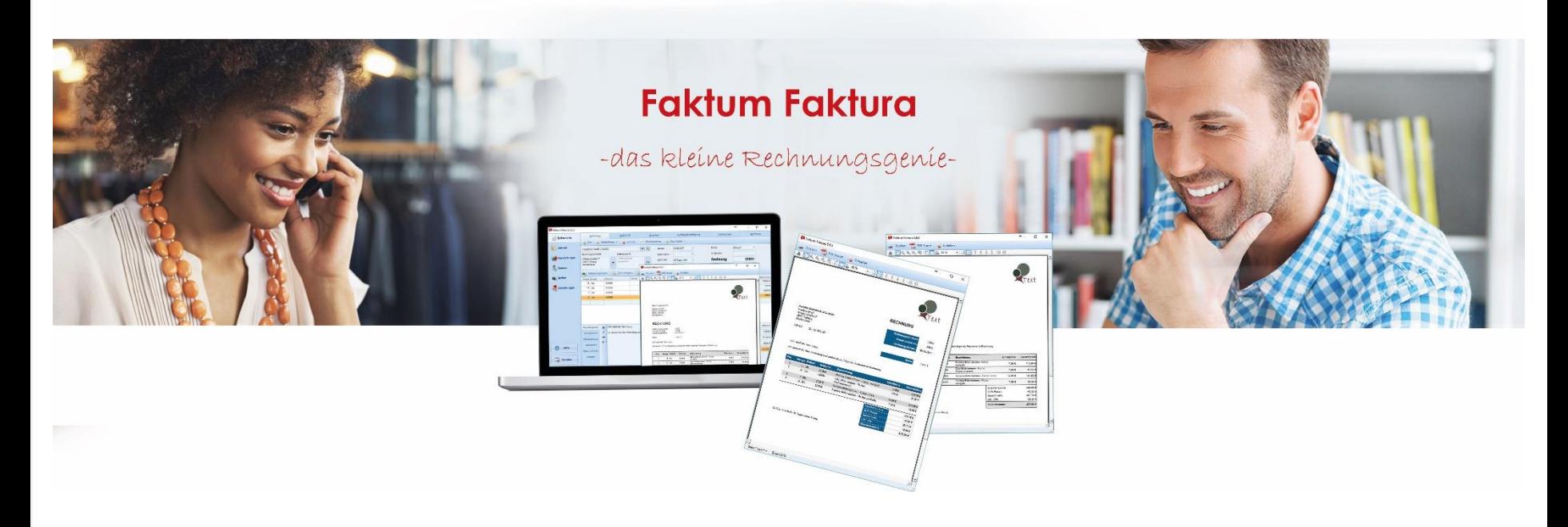

# Layoutvorlagen

Faktum Software GmbH

# **Accurate**

**Kopfgestaltung**: Schwarz und Weiß **Tabellenstil**: Graue Streifen Blau

Lieferadresse optional hinzufügen

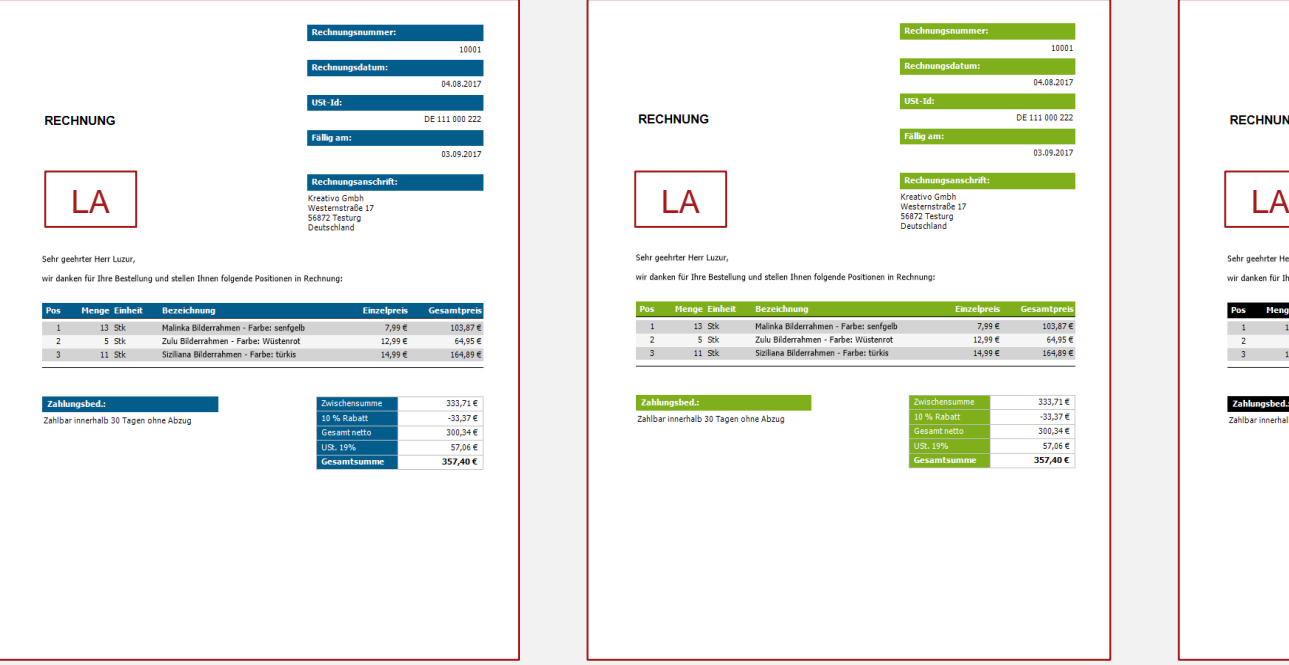

**Kopfgestaltung**: Schwarz und Weiß **Tabellenstil**: Graue Streifen Grün

#### Lieferadresse optional hinzufügen

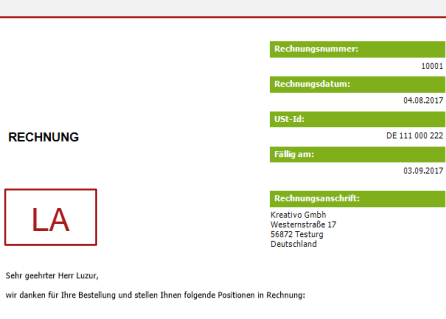

10001

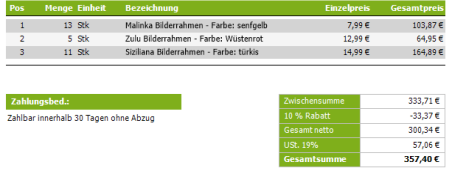

**Kopfgestaltung**: Schwarz und Weiß **Tabellenstil**: Graue Streifen Schwarz

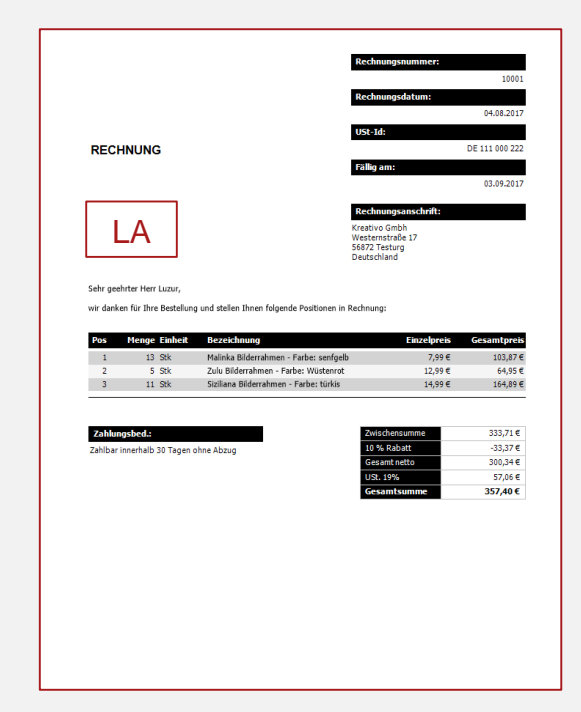

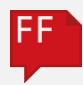

**Kopfgestaltung**: Infoblock links/ Rechnungsanschrift rechts **Tabellenstil**: Standard

**Kopfgestaltung**: Infoblock links unten/Rechnungsanschrift rechts **Tabellenstil**: Simpel

#### Lieferadresse optional hinzufügen

**Kopfgestaltung**: Normal **Tabellenstil**: Graue Streifen Schwarz

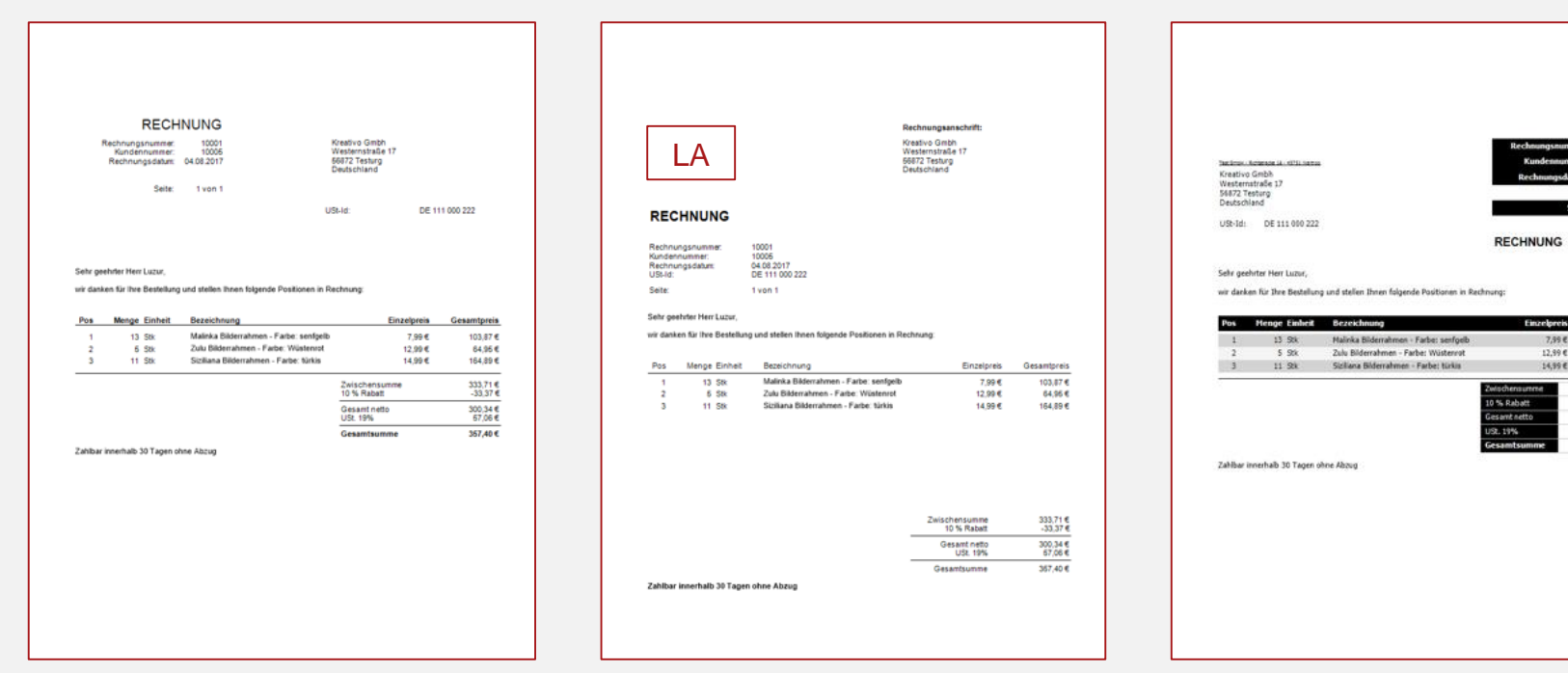

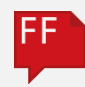

10005 08.2017 Tunn 1

103.974 64,95€ 164,89 €  $333,716$  $-33,376$  $300.346$ 57,06 € 357,40 €

**Kopfgestaltung**: Normal (Titel oben) **Tabellenstil**: Graue Streifen Grün

**Kopfgestaltung**: Normal **Tabellenstil**: Graue Streifen Blau **Kopfgestaltung**: Normal **Tabellenstil**: Abgerundete Ecken

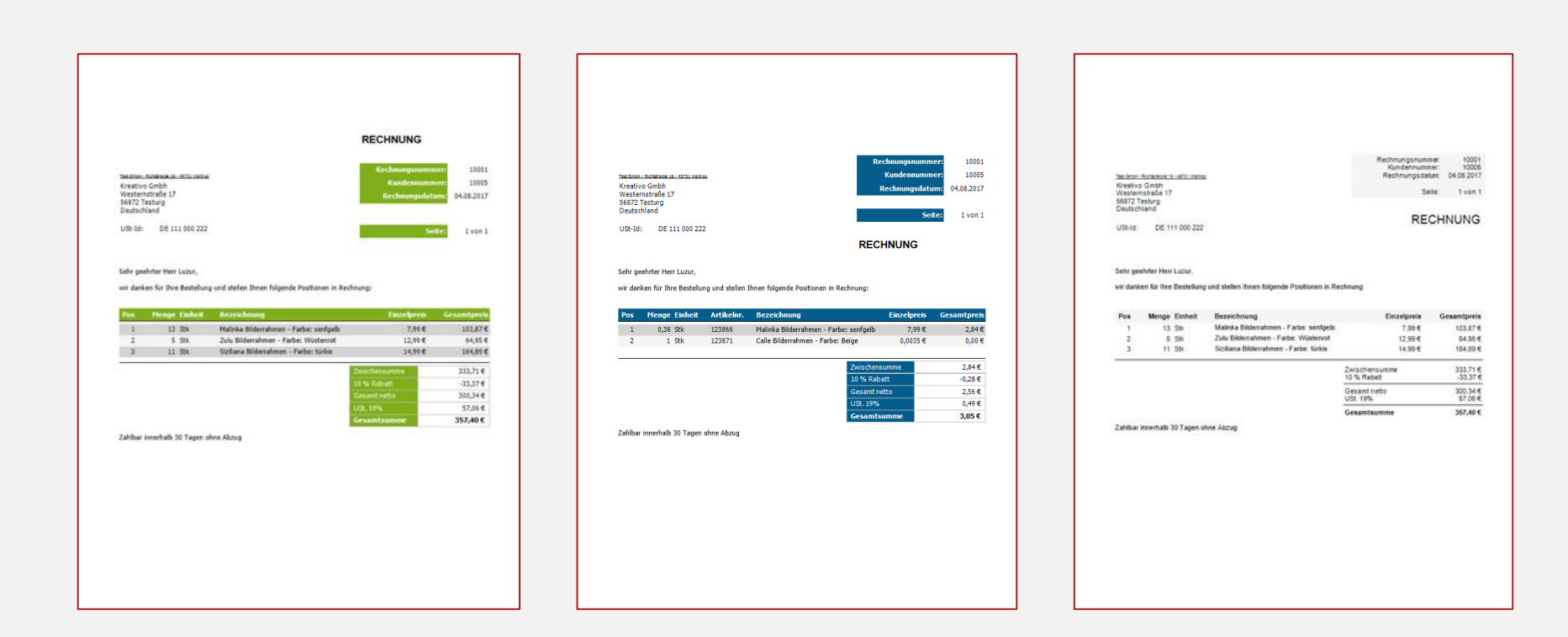

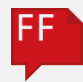

# **Horizon**

**Kopfgestaltung**: Alles Links **Tabellenstil**: Alle Linien

Lieferadresse optional hinzufügen

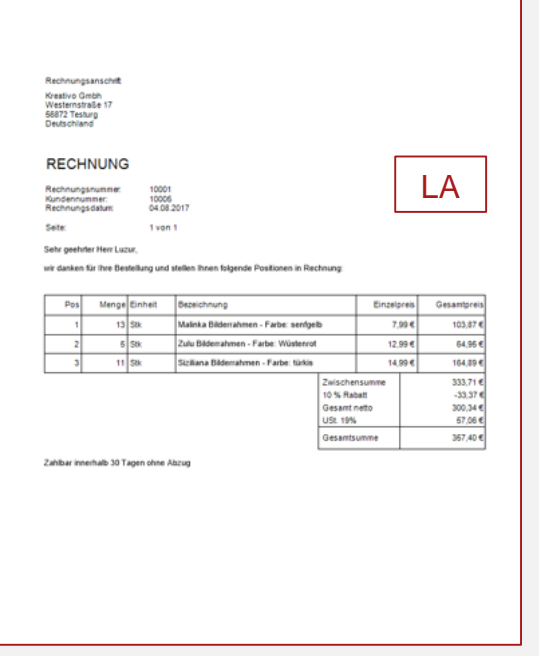

**Kopfgestaltung**: Alles Links (Titel oben) **Tabellenstil**: Graue Streifen

Lieferadresse optional hinzufügen

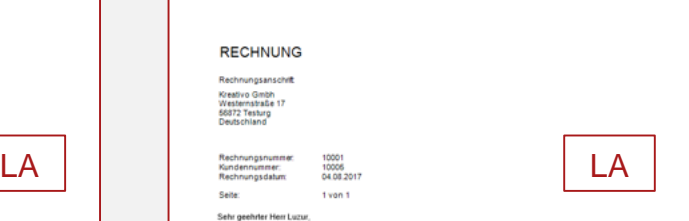

wir danken für ihre Bestellung und stellen ihnen folgende Positionen in Rechnung

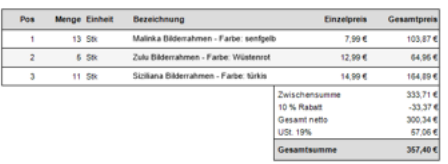

Zahlbar innerhalb 30 Tagen ohne Abzug

**Kopfgestaltung**: Normal **Tabellenstil**: Graue Streifen Trennlinie

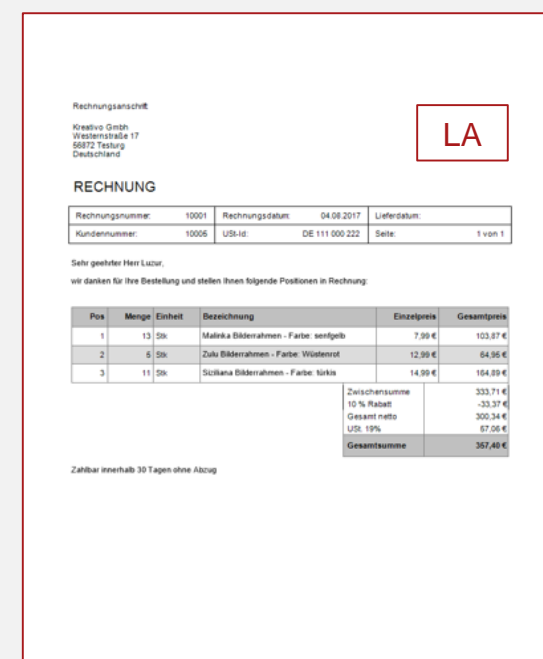

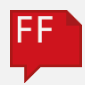

# **Horizon**

**Kopfgestaltung**: Normal (Titel oben) **Tabellenstil**: Horizontale Linien

Lieferadresse optional hinzufügen

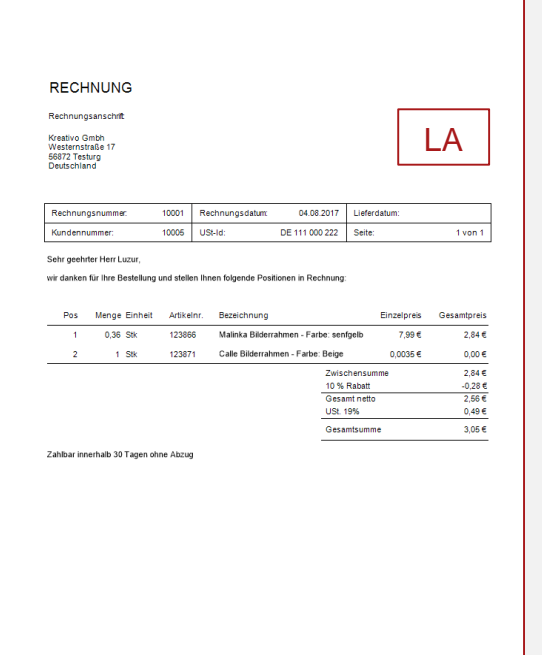

## **Kopfgestaltung**:

Rechnungsanschrift rechts **Tabellenstil**: Horizontale Linien umrahmt

#### Lieferadresse optional hinzufügen

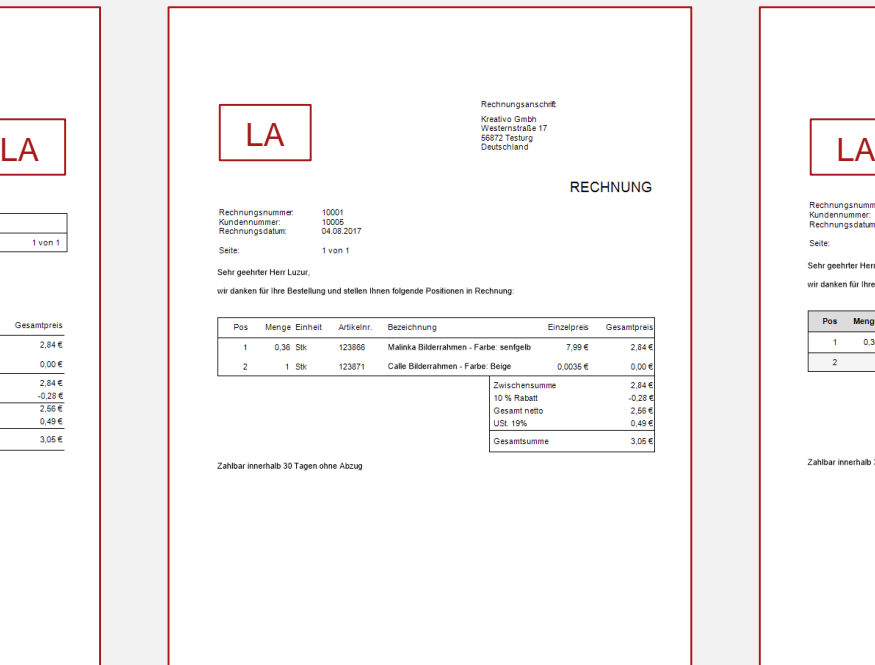

## **Kopfgestaltung**:

Rechnungsanschrift rechts (Titel oben) **Tabellenstil**: Graue Streifen Lieferadresse optional hinzufügen

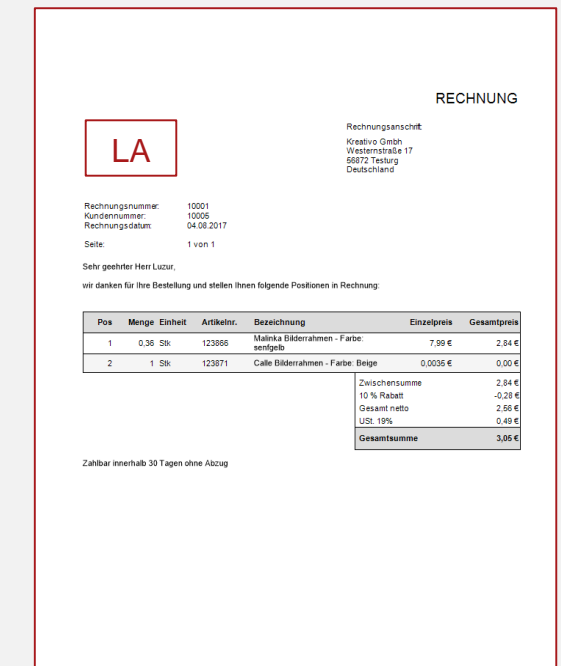

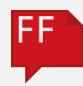

# **Horizon**

**Kopfgestaltung**: Rechnungsanschrift rechts, Infoblock tabellarisch **Tabellenstil**: Graue Streifen

Lieferadresse optional hinzufügen

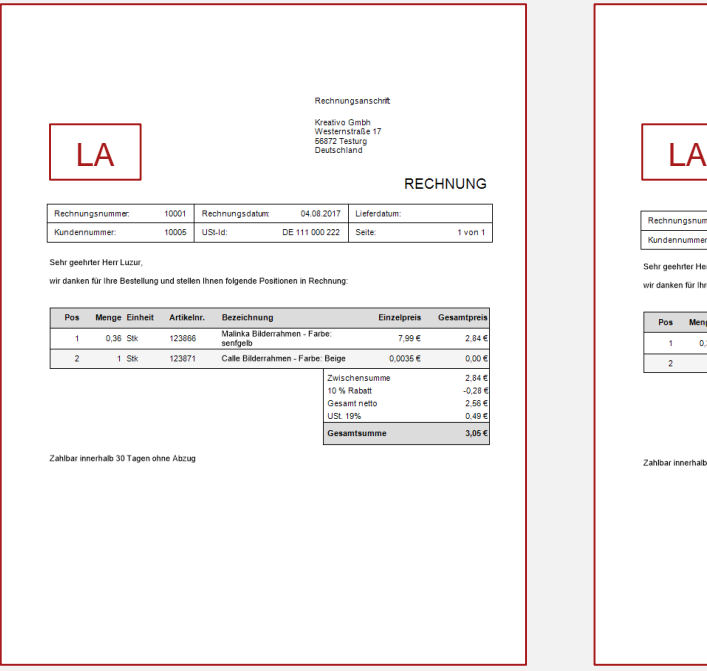

**Kopfgestaltung**: Rechnungsanschrift rechts, Infoblock tabellarisch (Titel oben) **Tabellenstil**: Graue Streifen Lieferadresse optional hinzufügen

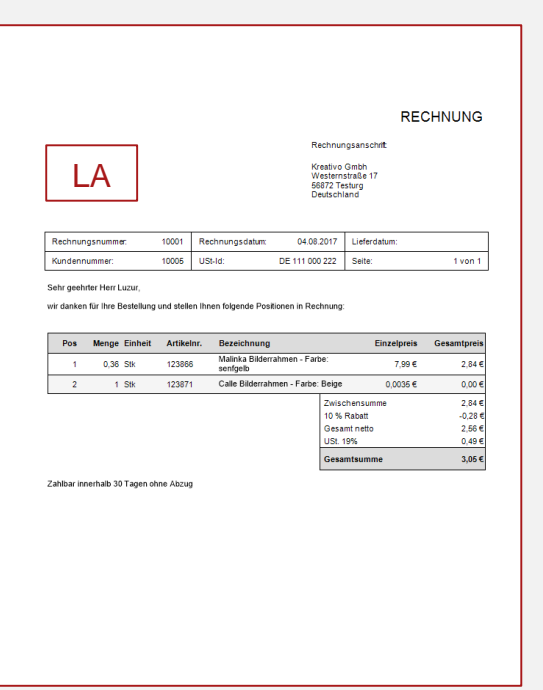

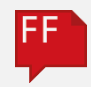

## **Progress**

**Kopfgestaltung**: Normal **Tabellenstil**: Progress

Lieferadresse optional hinzufügen

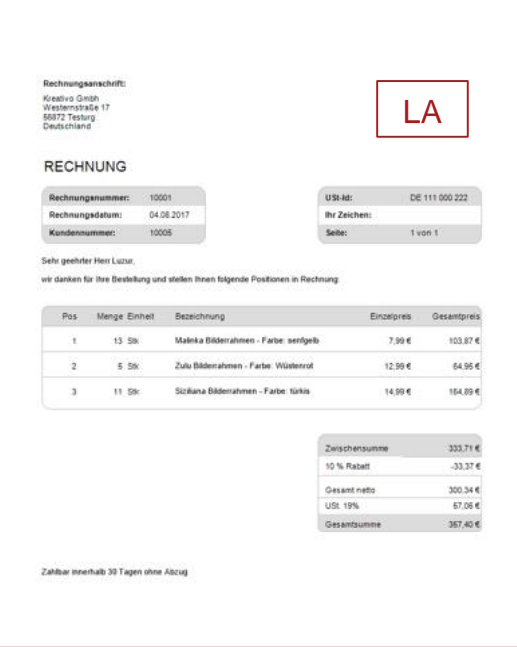

**Kopfgestaltung**: Normal (Titel oben) **Tabellenstil**: Progress

#### Lieferadresse optional hinzufügen

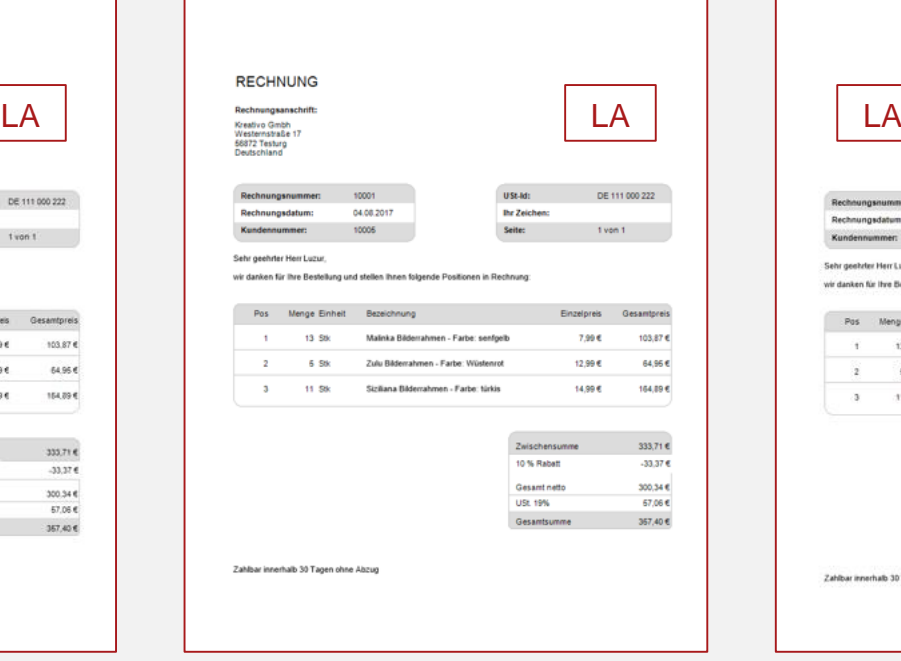

**Kopfgestaltung**: Rechnungsanschrift rechts **Tabellenstil**: Progress

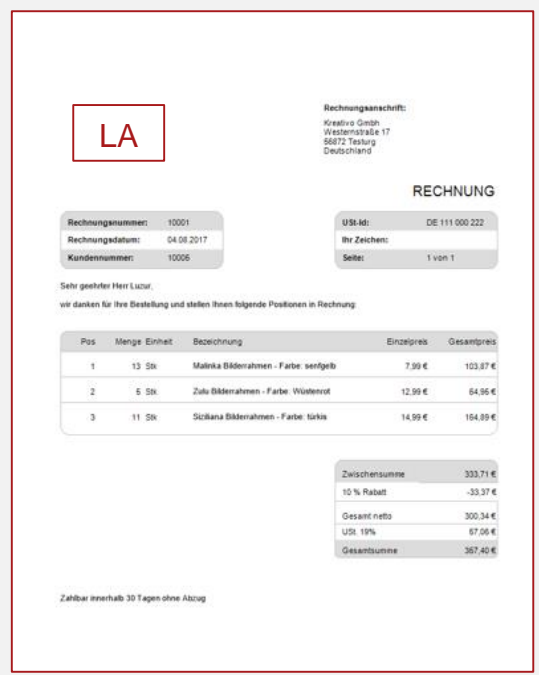

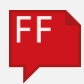

# **Progress**

## **Kopfgestaltung**:

Rechnungsanschrift rechts (Titel oben) **Tabellenstil**: Progress Lieferadresse optional hinzufügen

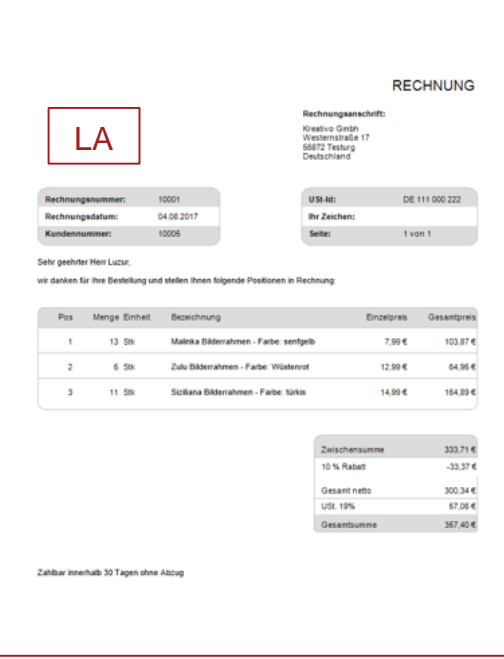

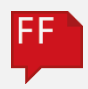

# **Roundabout**

**Kopfgestaltung**: Standard **Tabellenstil**: Standard

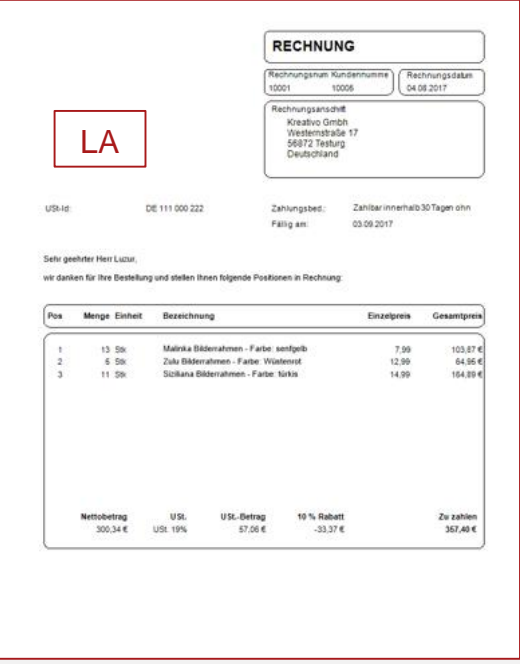

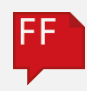